## **DIGITUS VIDEO-SPLITTER**

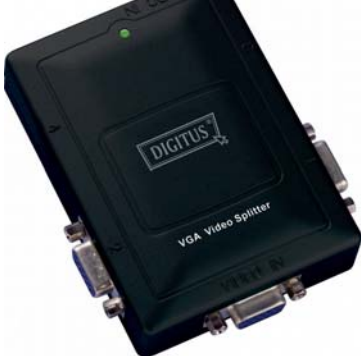

**(DS-41120) 1 Eingang – 2 Ausgänge**

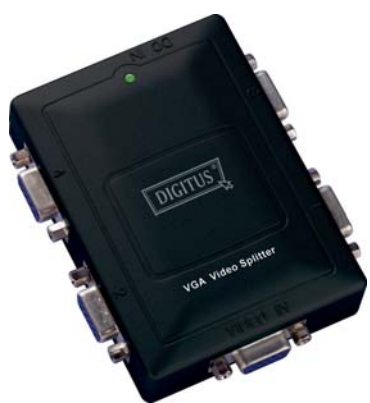

**(DS-42120) 1 Eingang – 4 Ausgänge** 

### **BEDIENUNGSANLEITUNG DS-41120 / DS-42120**

#### **Verpackungsinhalt**

- 1 Videosplitter Digitus DS-41120 oder DS-42120
- **1 Bedienungsanleitung**
- 1 Netzadapter DC 9 V, 600 mA

Sollte eines der Teile fehlen, wenden Sie sich bitte an Ihren Händler.

# **Einführung**

Die Videosplitter DS-41120 und DS-42120 bieten die Möglichkeit, ein Videosignal eines PCs identisch auf 2 bzw. 4 oder durch Kaskadierung auf noch mehr Monitoren wiederzugeben.

Der Videosplitter eignet sich ideal für:

- Prüfstandanlagen
- Rechenzentren
- **Helpdesk-Einrichtungen**
- Videoübertragungen: Präsentationen Börsenkurse Programmpläne Bildungsmedien

## **Funktionsmerkmale**

- **300 MHz Pixelfrequenz**
- Verlängert die Entfernung des Videosignals auf bis zu 65 **Metern**
- Unterstützt DDC, DDC2 und DDC2B (am Videoausgang 1)
- Kaskadierbar
- Ausgabeformat kompatibel mit Standard-VGA-Karte

### **Technische Daten**

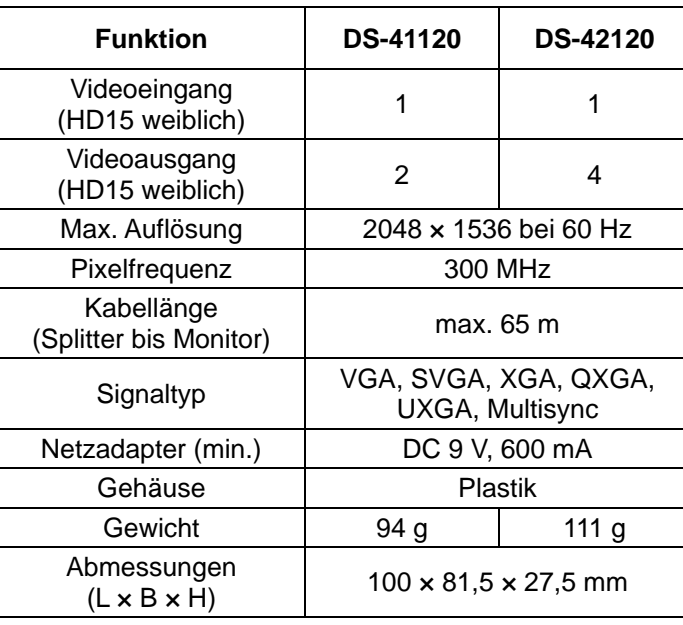

#### **Technische Daten Eingangs-/Ausgangssignal**

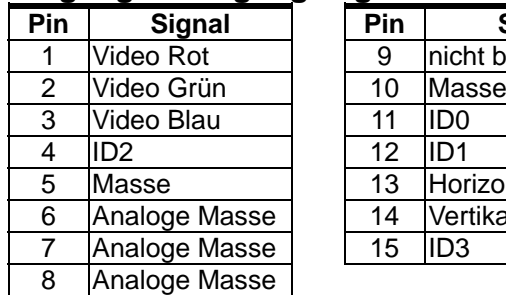

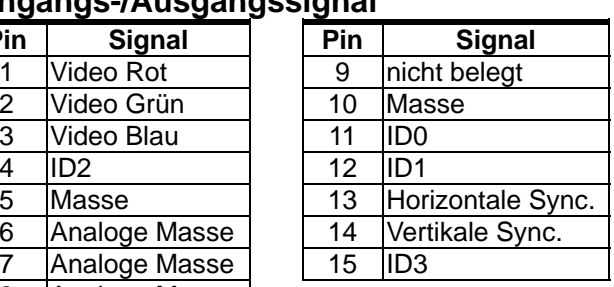

#### **AufbauAnsicht von oben**

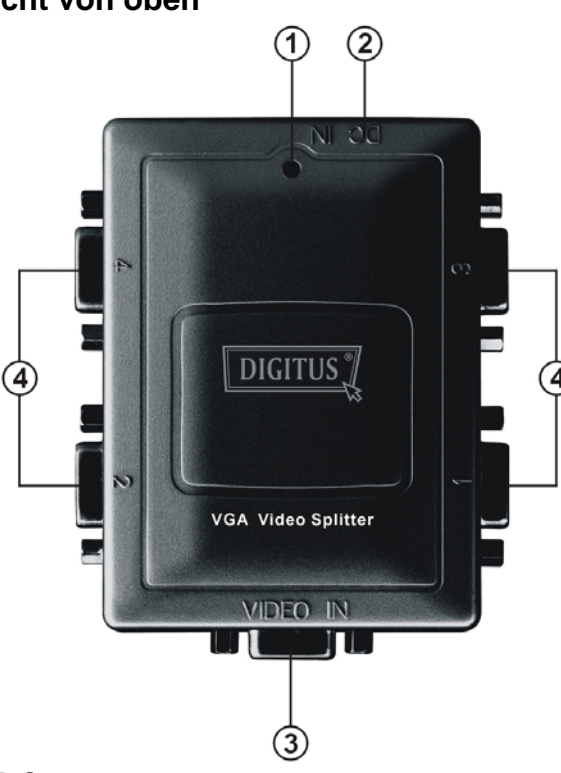

- 1 LED Strom
- 2 Netzbuchse
- 3 Videoeingang
- 4 Videoausgang\*

\* Der DS-41120 verfügt über 2, der DS-42120 über 4 Ausgänge.

## **Installation**

- 1. Den PC und die Monitore ausschalten.
- 2. Das HD15-Video-Verlängerungskabel am PC und am Videoeingang des Splitters anschließen.
- 3. Die HD15-Video-Verlängerungskabel an den Monitoren und an den Videoausgängen des Splitters anschließen.
- 4. Das Netzkabel anschließen und den Splitter einschalten.
- 5. Den PC und die Monitore einschalten.

#### **Hinweis:**

- Wenn Sie einen DDC-Monitor am Splitter installieren, müssen die übrigen Monitore mit derselben Auflösung betrieben werden wie der DDC-Monitor.
- Geeignete Monitore sind z.B. VGA, SVGA, XGA, QXGA, UXGA oder Multisync, jedoch nicht CGA, EGA oder Monochrom.

## **Kaskadenbetrieb**

- 1. Möchten Sie ein identisches Bild auf mehr als den jeweils direkt ansprechbaren Monitoren wiedergeben, benötigen Sie einen weiteren Splitter.
- 2. Schließen Sie das an beiden Enden männliche HD15-Video-Verlängerungskabel an einem der Videoausgänge des ersten Splitters und am Videoeingang des Zusatzsplitters an.

#### **Hinweis:**

Auch wenn es erlaubt ist, den Splitter mit unterschiedlichen Ports zu kaskadieren, besteht doch die Gefahr, dass bei einer Kaskadierung über zu viele Splitterebenen hinweg das Bild seine Stabilität verliert.

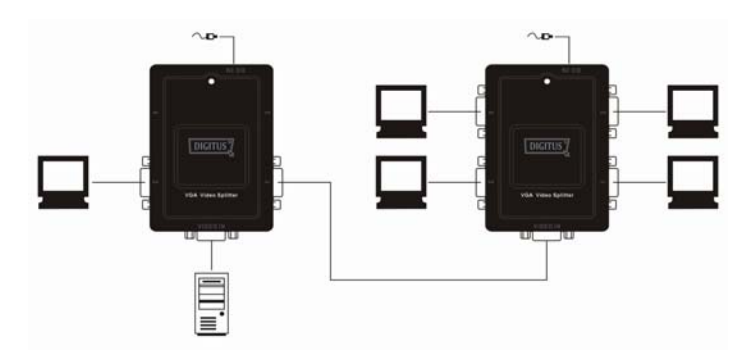

PS. Das Schaubild zeigt eine Kaskadierung am Beispiel eines 2- und eines 4-Port-Splitters. Sie können den Videosplitter jedoch auch mit einem ganz bestimmten Port kaskadieren.

Marken:

Alle in dieser Anleitung verwendeten Namen von Unternehmen, Marken und Produkten sind Marken oder eingetragene Marken der jeweiligen Unternehmen.